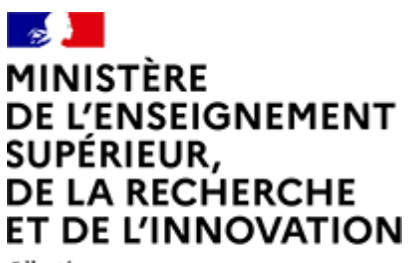

Liberté Egalité Fraternité

# **Diplôme d'Etat de conseiller en économie sociale familiale Session 2020 Guide de renseignement de la « fiche à destination du jury »**

**DES SOLIDARITÉS** 

ET DE LA SANTÉ

 $\mathbb{R}$ 

Liberté

Égalité

Fraternité

**MINISTÈRE** 

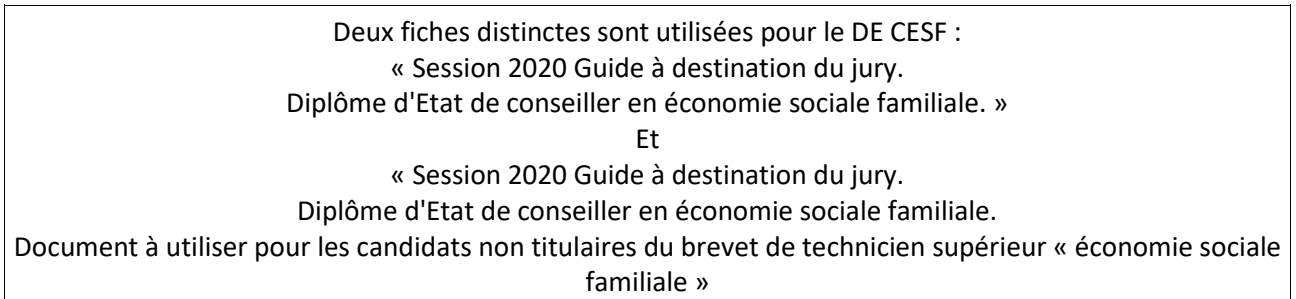

Compte tenu de la situation exceptionnelle générée par l'état d'urgence sanitaire, les modalités de certification de la session 2020 sont modifiées pour les parcours de formation qui n'ont pas été achevés à la date officielle du début du confinement, soit le 17 mars 2020<sup>1</sup>.

Dans ce contexte, les établissements de formation doivent proposer des notes au travers de la « fiche à destination du jury », dont le présent document constitue le guide de renseignement.

Les modalités de certification retenues ne modifient ni le nombre des notes, ni leurs coefficients, ni les compétences à évaluer.

Par ailleurs, les motifs suivants ne peuvent faire obstacle à la présentation des candidats au jury :

- périodes de stage incomplètes ;
- productions écrites non rendues ;
- perturbations du cursus de formation liées à la gestion de la crise sanitaire.

Pour autant, lorsqu'un étudiant n'a pas suivi son parcours de formation avec assiduité ou qu'il a dû l'interrompre pour cas de force majeure antérieurement à la période de confinement imposée, la décision de ne pas le présenter au diplôme relève de l'appréciation de l'établissement.

Ce document se présente en trois parties :

1. Principes généraux

<u>.</u>

- 2. Modalités de renseignement de la fiche à destination du jury
- 3. Modalités de certification spécifiques aux candidats non titulaires du brevet de technicien supérieur

<sup>1</sup> Par parcours achevé, il convient de comprendre que toutes les notes et appréciations initialement prévues ont été attribuées et communiquées aux services certificateurs en vue de la présentation des candidats aux jurys.

### « économie sociale familiale »

# **1. Principes généraux**

La « fiche à destination du jury », remplace la page récapitulative des propositions de notes contenue dans le livret de formation de l'étudiant. Elle permet au jury d'avoir une visibilité globale de l'ensemble des notes proposées, de la façon dont ces notes ont été construites et des éléments qui ont été pris en compte. Après que les décisions des jurys seront notifiées aux candidats, cette fiche pourra leur être communiquée sur demande expresse.

# **1.1.Elaboration des propositions de notes**

L'attribution de propositions de notes doit reposer sur les principes de l'évaluation des compétences attendues, conformément au référentiel professionnel du diplôme. Elle est nécessairement appuyée sur l'organisation pédagogique de l'établissement et doit être fondée sur l'équité de traitement des candidats.

Il appartient aux établissements de prendre en compte l'ensemble des réalisations des étudiants, quel que soit leur état d'achèvement, dès lors qu'elles permettent d'attester des compétences réellement acquises.

Quelle que soit la nature des épreuves (terminale, en contrôle continu ou en contrôle en cours de formation), qu'elles aient pu être organisées ou non, il est demandé aux établissements de proposer une note correspondant à l'appréciation portée par l'ensemble de l'équipe pédagogique sur le travail de l'étudiant tout au long de son parcours de formation.

La note ainsi attribuée prend en compte :

- les compétences acquises par l'étudiant, en référence aux compétences visées par le référentiel;
- les résultats déjà obtenus par l'étudiant, le cas échéant, à l'ensemble des évaluations organisées par l'établissement, qu'elles correspondent à un contrôle continu, un contrôle en cours de formation ou à des évaluations propres à l'organisation pédagogique de l'établissement ; - les productions déjà réalisées par l'étudiant ;
- lorsque des épreuves visent des productions des étudiants qui font l'objet d'un accompagnement (mémoires notamment), l'ensemble des étapes de l'accompagnement de l'étudiant dans cette rédaction peuvent être l'occasion de repérer les compétences acquises et d'en tirer des enseignements en termes de notation ;
- les enseignements tirés des évaluations de stage.

Les notes saisies doivent être des valeurs entières allant de 0 à 20 sur 20<sup>2</sup>.

**POINT DE VIGILANCE** : Les éventuelles évaluations réalisées pendant la durée de confinement ne sont pas prises en compte.

## **1.2. Commission d'attribution des notes**

Le contexte particulier dans lequel s'inscrit la session 2020 des diplômes du travail social engage l'équipe pédagogique dans son ensemble. En ce sens, cet exercice ne peut être isolé et renvoyer à la seule responsabilité d'un formateur. Les propositions de notes doivent s'inscrire dans le cadre d'une forte collégialité. Il est ainsi recommandé l'institution d'une commission d'attribution des notes au sein des établissements, réunissant, autour du responsable de l'établissement, notamment les formateurs et les responsables de formation concernés.

Son rôle est double :

<u>.</u>

- fixer les modalités de détermination des notes ;

<sup>2</sup> Le tableau de saisie des notes affecte automatiquement les coefficients prévus dans le référentiel

 harmoniser et proposer les notes qui seront présentées au jury du diplôme au travers de la fiche à destination du jury.

Dans toute la mesure du possible, les étudiants auront été informés des modalités de détermination des notes.

## **2. Modalités de renseignement de la fiche à destination du jury**

Outre la zone d'identification de l'étudiant et de l'établissement de formation, en début de document, la fiche comporte deux parties distinctes<sup>3</sup> :

### **2.1.Parcours de formation de l'étudiant**

La partie « parcours de formation de l'étudiant » est le support principal de la délibération du jury<sup>4</sup>. Elle permet de reporter l'ensemble des notes proposées par les établissements pour chaque épreuve prévue au référentiel de certification et d'apporter au jury des éléments relatifs à la façon dont ces propositions de notes ont été fixées.

## **2.1.1. Modalité de détermination de la note**

Cette partie permet, pour chaque domaine de compétences, d'indiquer les éléments que l'établissement a souhaité prendre en compte pour déterminer les propositions de notes pour l'ensemble des étudiants d'un même diplôme. Il s'agit ainsi du modèle général de construction des propositions de notes.

Ces éléments doivent témoigner de l'acquisition des compétences professionnelles par les étudiants tout au long de leur parcours de formation.

Comment remplir cette partie de la fiche :

L'établissement remplit le pavé « Modalités de détermination de la note proposée par l'établissement de formation pour chaque domaine de compétences (DC) » en détaillant DC par DC quels sont les éléments spécifiques pris en compte.

## **2.1.2. DC1 Conseil et expertise à visée socioéducative dans les domaines de la vie quotidienne**

Pour l'évaluation relative au mémoire, on tiendra compte des observations et évaluations réalisées pendant la formation théorique et pratique : éléments recueillis pendant la formation, qualité des travaux personnels ou collectifs transmis avant le confinement, observations menées en stage, évaluations du tuteur de stage et préparation du mémoire tel qu'il a pu être transmis par le candidat, échanges menés avec lui autour de cet écrit…. Il s'agira d'évaluer la capacité de l'étudiant, futur professionnel en tout début de carrière, à : - assurer une veille technique, scientifique et juridique pour l'analyse d'un phénomène social lié à la vie quotidienne ; - adapter sa pratique, son expertise en tenant compte de l'évolution des savoirs, des techniques et de l'expérience ; - assurer auprès des personnes, des groupes, des institutions, des actions de conseil et/ou d'information pour aider aux prises de décision.

Comment remplir cette partie de la fiche :

1

<sup>3</sup> D'une manière générale, les zones en jaune de la fiche à destination doivent être remplies par les établissements de formation.

<sup>4</sup> Le jury, sous la direction de son président, se reporte en tant que de besoin au livret de formation de l'étudiant.

L'établissement saisit dans le pavé « DC1 Conseil et expertise à visée socioéducative dans les domaines de la vie quotidienne », « présentation de l'évaluation pédagogique (…) », les éléments retenus attestant des compétences de l'étudiant pour ce DC.

Si l'étudiant bénéficie d'une dispense de certification pour ce DC, l'établissement ne saisit aucune note.

Si pour ce DC, l'étudiant a le bénéfice d'une certification antérieure obtenue soit par la voie de la formation soit par la voie de la validation des acquis de l'expérience, l'établissement ne saisit aucune note et complète le tableau de synthèse : cf.§ 2.3 de ce guide.

Au sein de la rubrique « Epreuves de certification », « Mémoire d'initiation à la recherche dans le champ professionnel », l'établissement saisit la note qu'il attribue dans la case « Note proposée par l'établissement ». Cette note se duplique automatiquement dans les cases « Note à reporter pour la production écrite » et « Note à reporter pour la soutenance orale ».

Le tableau calcule automatiquement la proposition de note du DC1.

S'agissant de la fiche CESF candidat sans BTS CESF fiche à destination du jury :

Pour les rubriques « Unité U2 « Conseil et expertise technologiques » du BTS ESF » et « Unité U3 « Mise en œuvre de conseils et expertises technologiques » du BTS ESF », l'établissement propose une validation en cochant la case « oui » ou « non ». Pour chacune de ces cases, la coche est automatique (il suffit de cliquer sur la case souhaitée).

# **2.1.3. DC2 Intervention sociale**

Pour l'évaluation relative au dossier de pratique professionnelle (DPP), on tiendra compte des observations et évaluations réalisées pendant la formation théorique et pratique : éléments recueillis pendant la formation, qualité des travaux personnels ou collectifs transmis avant le confinement, observations menées en stage, évaluations du tuteur de stage et préparation du DPP tel qu'il a pu être transmis par le candidat, échanges menés avec lui autour de cet écrit…

Il s'agira d'évaluer la capacité de l'étudiant, futur professionnel en tout début de carrière, à :

- établir une relation professionnelle avec les personnes accompagnées en tenant compte de leurs besoins et de leurs potentialités ;
- construire un projet avec la personne ou le groupe et mettre en place un accompagnement social adapté ;
- travailler en collaboration et en complémentarité avec une équipe pluridisciplinaire, au sein d'un réseau d'acteurs ;
- respecter les règles déontologiques et éthiques, les lois en vigueur ;
- poser un diagnostic, élaborer et conduire et évaluer un accompagnement social ou des interventions collectives.

Comment remplir cette partie de la fiche :

L'établissement saisit dans le pavé « DC2 Intervention sociale », « présentation de l'évaluation pédagogique (…) », les éléments retenus attestant des compétences de l'étudiant pour ce DC.

Si l'étudiant bénéficie d'une dispense de certification pour ce DC, l'établissement ne saisit aucune note.

Si pour ce DC, l'étudiant a le bénéfice d'une certification antérieure obtenue soit par la voie de la formation soit par la voie de la validation des acquis de l'expérience, l'établissement ne saisit aucune note et complète le tableau de synthèse : cf.§ 2.3 de ce guide.

Au sein de la rubrique « Epreuves de certification », « Dossier de pratique professionnelle », l'établissement saisit la note qu'il attribue dans la case « Note proposée par l'établissement ». Cette note se duplique automatiquement dans les cases « Note à reporter pour la production écrite » et « Note à reporter pour la soutenance orale ».

Le tableau calcule automatiquement la proposition de note du DC2.

S'agissant de la fiche CESF candidat sans BTS CESF fiche à destination du jury :

Pour la rubrique « Unité U4 « ICAF et méthodologie de projet » du BTS ESF », l'établissement propose une validation en cochant la case « oui » ou « non ». Pour chacune de ces cases, la coche est automatique (il suffit de cliquer sur la case souhaitée).

## **2.1.4. DC3 Communication professionnelle**

Pour l'évaluation relative à la communication professionnelle à l'attention d'un destinataire ciblé, on tiendra compte des observations et évaluations réalisées pendant la formation théorique et pratique. Il s'agira d'évaluer la capacité de l'étudiant, futur professionnel en tout début de carrière, à communiquer par écrit de manière adaptée à l'attention d'un destinataire ciblé (partenaires, élus, professionnels, bénévoles, habitants...), dans un cadre éthique et déontologique.

## Comment remplir cette partie de la fiche :

L'établissement saisit dans le pavé « DC3 Communication professionnelle », « présentation de l'évaluation pédagogique (…) », les éléments retenus attestant des compétences de l'étudiant pour ce DC.

Si l'étudiant bénéficie d'une dispense de certification pour ce DC, l'établissement ne saisit aucune note.

Si pour ce DC, l'étudiant a le bénéfice d'une certification antérieure obtenue soit par la voie de la formation soit par la voie de la validation des acquis de l'expérience, l'établissement ne saisit aucune note et complète le tableau de synthèse : cf.§ 2.3 de ce guide.

Au sein de la rubrique « Epreuves de certification », « Communication professionnelle à l'attention d'un destinataire ciblé », l'établissement saisit la note qu'il attribue dans la case « Note proposée par l'établissement ».

## **2.1.5. DC4 Implication dans les dynamiques institutionnelles, partenariales et interinstitutionnelles**

Pour l'évaluation relative à l'implication dans les dynamiques institutionnelles, partenariales et interinstitutionnelles, on tiendra compte des observations et évaluations réalisées pendant la formation théorique et pratique.

Il s'agira d'évaluer la capacité de l'étudiant, futur professionnel en tout début de carrière, à :

- représenter l'institution ;
- assurer une fonction de médiation ou de négociation ;
- s'inscrire dans un travail d'équipe en interne, pluri professionnel et/ou pluri institutionnel ;
- rédiger de façon claire et rigoureuse.

#### Comment remplir cette partie de la fiche :

L'établissement saisit dans le pavé « DC4 Implication dans les dynamiques institutionnelles, partenariales et interinstitutionnelles », « présentation de l'évaluation pédagogique (…) », les éléments retenus attestant des compétences de l'étudiant pour ce DC.

Si l'étudiant bénéficie d'une dispense de certification pour ce DC, l'établissement ne saisit aucune note.

Si pour ce DC, l'étudiant a le bénéfice d'une certification antérieure obtenue soit par la voie de la formation soit par la voie de la validation des acquis de l'expérience, l'établissement ne saisit aucune note et complète le tableau de synthèse : cf.§ 2.3 de ce guide. Au sein de la rubrique « Epreuves de certification », « Epreuve écrite relative à l'implication dans les dynamiques institutionnelles, partenariales et interinstitutionnelles », l'établissement saisit la note qu'il attribue dans la case « Note proposée par l'établissement ».

Le tableau calcule automatiquement la proposition de note du DC4.

#### S'agissant de la fiche CESF candidat sans BTS CESF fiche à destination du jury :

Pour la rubrique « Unité U5 « Connaissance des politiques sociales » du BTS ESF», l'établissement propose une validation en cochant la case « oui » ou « non ». Pour chacune de ces cases, la coche est automatique (il suffit de cliquer sur la case souhaitée).

## **2.2.Eléments complémentaires**

Cette partie permet de porter des éléments complémentaires à la connaissance du jury. Ces éléments permettent d'apprécier les compétences du candidat, d'informer sur les obstacles particuliers qu'ils ont éventuellement rencontrés et sur les compétences qu'ils auraient pu acquérir, le cas échéant, dans le cadre de leur engagement personnel.

L'engagement dans la réserve sociale ou dans toute action solidaire ne sera pas évalué et ne sera pas considéré comme période de stage. Néanmoins cet engagement, à partir du moment où il aura été signalé par l'étudiant à l'établissement de formation, pourra être indiqué au jury, sans pour autant constituer un objet de discrimination entre les étudiants.

Comment remplir cette partie de la fiche :

L'établissement remplit le pavé « Eléments complémentaires portés à la connaissance du jury », en indiquant les points qu'il souhaite mettre en exergue auprès du jury.

## **2.3.Synthèse des résultats**

Cette partie reprend la proposition de note par domaine de compétences, comporte l'avis argumenté de l'établissement de formation relatif au candidat présenté et informe le jury de l'éventuelle réunion de la commission d'attribution des notes.

#### Comment remplir cette partie de la fiche :

Dans la rubrique « Notes obtenues par domaine de compétences », les notes sont automatiquement basculées. L'établissement n'a donc rien à saisir. Par défaut, les quatre DC déjà évalués en BTS sont considérés comme acquis pour les candidats titulaires du BTS. Attention, dans le cas où un autre DC est déjà acquis, aucune note n'est saisie c'est pourquoi par défaut la valeur « 0 » s'affiche. En effet, dans les 3ème et 4ème colonnes l'établissement saisit les informations prévues ci-après qui justifieront cet affichage par défaut.

La troisième colonne de cette rubrique doit être renseignée par l'établissement qui indique si l'étudiant bénéficie d'une dispense de certification du DC concerné. Dans ce cas, il saisit la mention « oui » ou « non ».

La quatrième colonne de cette rubrique doit être renseignée par l'établissement qui indique si l'étudiant a acquis antérieurement ce DC que ce soit par la voie de la formation ou de la validation des acquis de l'expérience. Dans ce cas, il saisit la mention « oui » ou « non ».

A la suite de cette rubrique, l'établissement informe le jury de la « Réunion de la commission d'attribution des notes de l'établissement de formation. ». Pour cela il doit cocher l'une des deux cases « oui » ou « non ». Pour chacune de ces cases, la coche est automatique (il suffit de cliquer sur la case souhaitée).

Dans la rubrique « Proposition de l'établissement de formation » figurent deux mentions, « avis favorable » et « avis défavorable ». L'établissement doit cocher l'une de ces deux cases correspondantes. Pour chacune de ces cases, la coche est automatique (il suffit de cliquer sur la case souhaitée).

A la suite, l'établissement doit argumenter de manière circonstanciée et plus particulièrement lorsque l'avis est défavorable, cette proposition dans le pavé « argumentation ».

Enfin, l'établissement remplit la case « Date, cachet et signature du responsable d'établissement ». La signature du responsable d'établissement peut être insérée en version numérique afin de permettre une transmission dématérialisée de la fiche. Néanmoins l'établissement de formation garde une version originale manuellement signée, qu'il pourra produire sur demande des services déconcentrés dans les six mois suivant la publication des résultats.

## **3. Modalités de certification spécifiques aux candidats non titulaires du brevet de technicien supérieur « économie sociale familiale »**

L'obtention du diplôme d'Etat de conseiller en économie sociale familiale suppose la validation de certaines compétences certifiées par le brevet de technicien supérieur « économie sociale familiale ».

En conséquence, les candidats à la session 2020 qui ne sont pas titulaires de ce diplôme peuvent bénéficier, sur proposition des établissements de formation, de la validation des épreuves correspondantes sur le fondement des compétences acquises par les candidats dans leurs études ou leurs expériences professionnelles ou personnelles. Cette validation n'est pas assortie d'une note chiffrée.

Pour ces candidats, les établissements utilisent le document à destination du jury spécialement défini. Pour chaque épreuve du brevet de technicien supérieur, les établissements proposent ou non la validation. Chaque proposition est justifiée dans la partie réservée à l'évaluation pédagogique des compétences du candidat. Il convient donc, pour ces candidats, d'indiquer dans la case correspondante non pas une note mais la mention « V » (pour une proposition de validation) ou « NV » (pour une proposition de non-validation).